# Министерство науки и высшего образования Российской Федерации федеральное государственное бюджетное образовательное учреждение высшего образования «Санкт-Петербургский государственный университет промышленных технологий и дизайна» (СПбГУПТД)

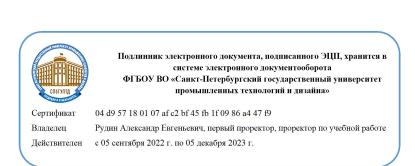

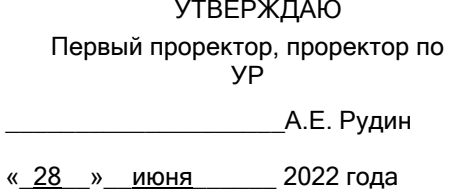

# **Рабочая программа дисциплины**

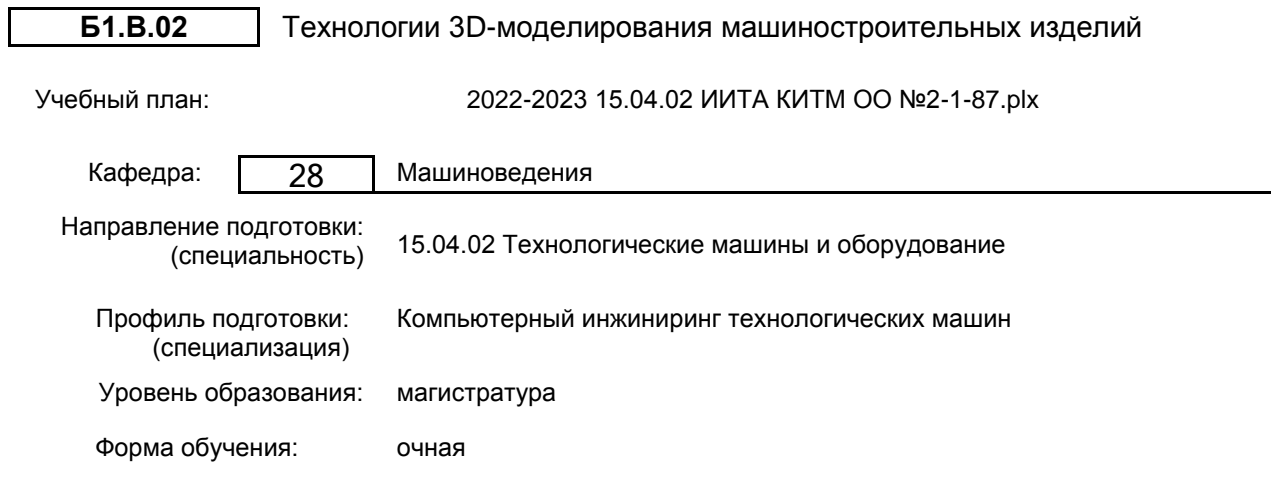

# **План учебного процесса**

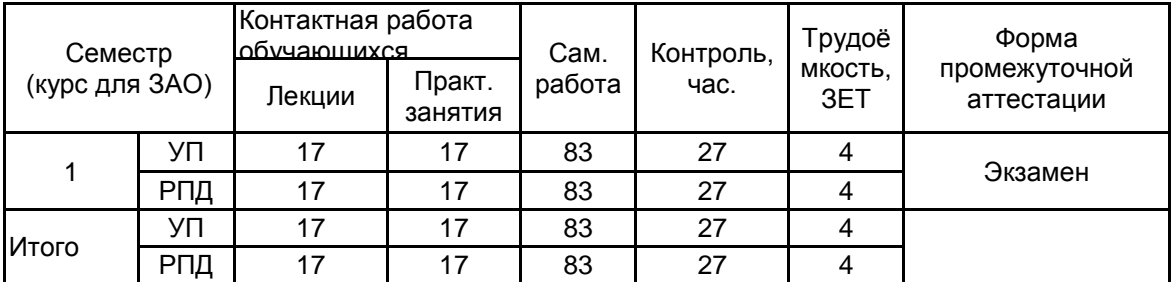

Рабочая программа дисциплины составлена в соответствии с федеральным государственным образовательным стандартом высшего образования по направлению подготовки 15.04.02 Технологические машины и оборудование, утверждённым приказом Министерства образования и науки Российской Федерации от 14.08.2020 г. № 1026

Составитель (и): кандидат технических наук, Доцент и постатать и последник по так так нашкина Е.В.

От кафедры составителя: Заведующий кафедрой машиноведения

\_\_\_\_\_\_\_\_\_\_\_\_\_\_\_\_\_\_\_\_ Марковец Алексей Владимирович

От выпускающей кафедры: Заведующий кафедрой

\_\_\_\_\_\_\_\_\_\_\_\_\_\_\_\_\_\_\_\_ Марковец Алексей Владимирович

Методический отдел: Макаренко С.В.

\_\_\_\_\_\_\_\_\_\_\_\_\_\_\_\_\_\_\_\_\_\_\_\_\_\_\_\_\_\_\_\_\_\_\_\_\_\_\_\_\_\_\_\_\_\_\_\_\_\_\_\_\_\_\_\_\_\_\_\_\_\_\_\_

# **1 ВВЕДЕНИЕ К РАБОЧЕЙ ПРОГРАММЕ ДИСЦИПЛИНЫ**

**1.1 Цель дисциплины:** Сформировать компетенции обучающегося в области компьютерного проектирования машиностроительных изделий с широким использованием возможностей 3D-моделирования

## **1.2 Задачи дисциплины:**

Объяснить функционал пакетов автоматизированного проектирования машиностроительных изделий Показать преимущества использования машиностроительной библиотеки пакета КОМПАС-3D в процессе

проектирования механических передач с оптимальными параметрами надежности и работоспособности Привить навыки использования в процессе проектирования машиностроительных изделий справочников

пакета КОМПАС-3D «Корпоративный Справочник Материалы и Сортаменты», «Стандартные изделия»

# **1.3 Требования к предварительной подготовке обучающегося:**

Предварительная подготовка предполагает создание основы для формирования компетенций, указанных в п. 2, при изучении дисциплин:

Дисциплина базируется на компетенциях, сформированных на предыдущем уровне образования

# **2 КОМПЕТЕНЦИИ ОБУЧАЮЩЕГОСЯ, ФОРМИРУЕМЫЕ В РЕЗУЛЬТАТЕ ОСВОЕНИЯ ДИСЦИПЛИНЫ**

# **ПК-1: Способен сопровождать жизненный цикл продукции машиностроения**

**Знать:** прикладной инструментарий твердотельного параметрического моделирования, принципы создания сборок

**Уметь:** оказывать информационную поддержку жизненного цикла в области разработки электронной модели изделия, создания сборок

**Владеть:** инструментами твердотельного параметрического моделирования и создания сопряжений между компонентами сборок

# **ПК-2: Способен исследовать производство и формировать предложения по его совершенствованию**

**Знать:** передовые отечественные и зарубежные технологии 3D моделирования машиностроительных изделий; методологию проектирования машиностроительной продукции по типу "сверху-вниз" с применением принципов распределения заданий участникам проекта

**Уметь:** применять в процессе компьютерного проектирования машиностроительных изделий методологию проектирования "сверху-вниз" с использованием инструментов компоновочной геометрии; корректировать параметры твердотельных моделей

**Владеть:** навыками создания чертежей и спецификаций ассоциированных с моделями деталей и сборок

# **3 РЕЗУЛЬТАТЫ ОБУЧЕНИЯ ПО ДИСЦИПЛИНЕ**

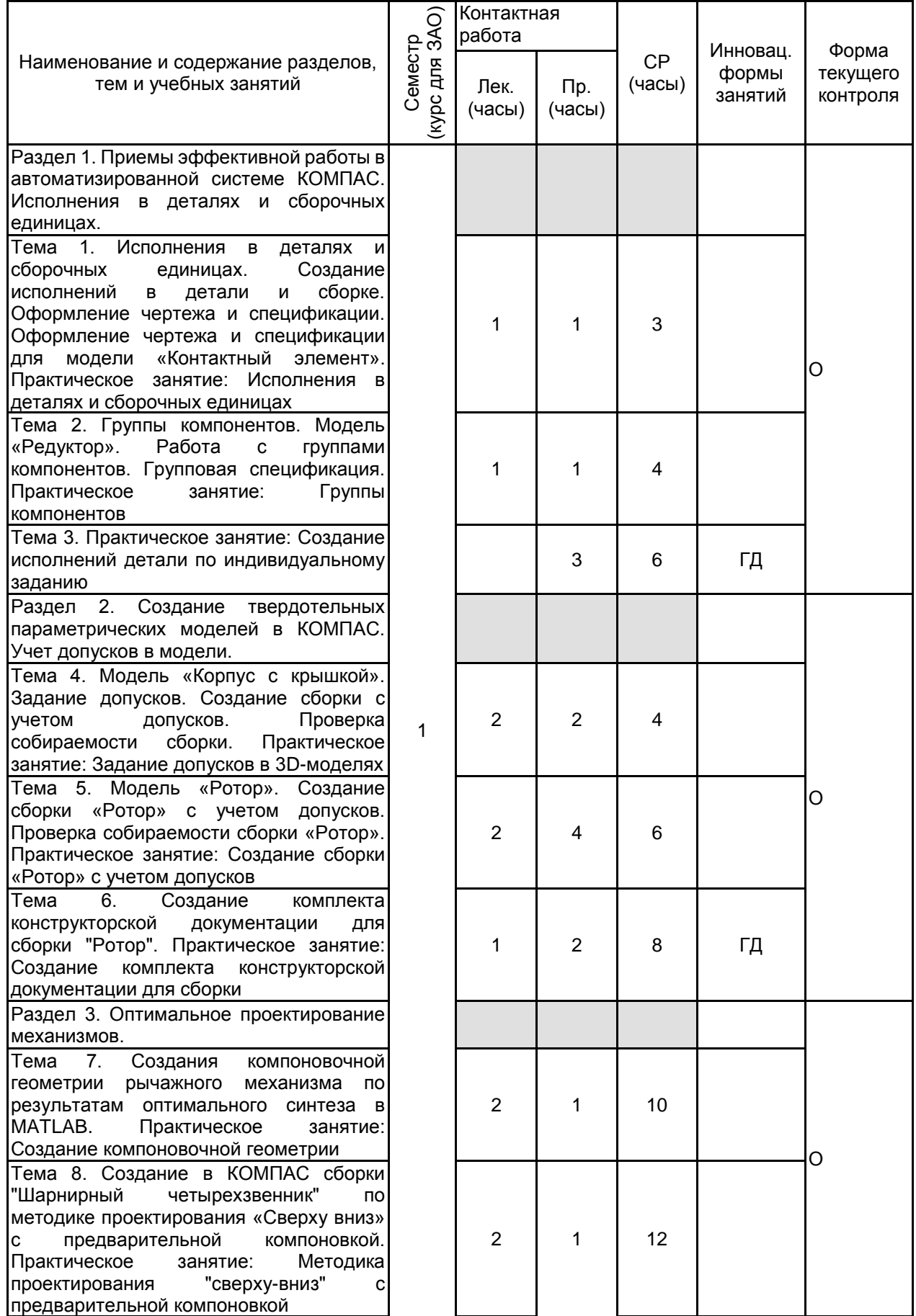

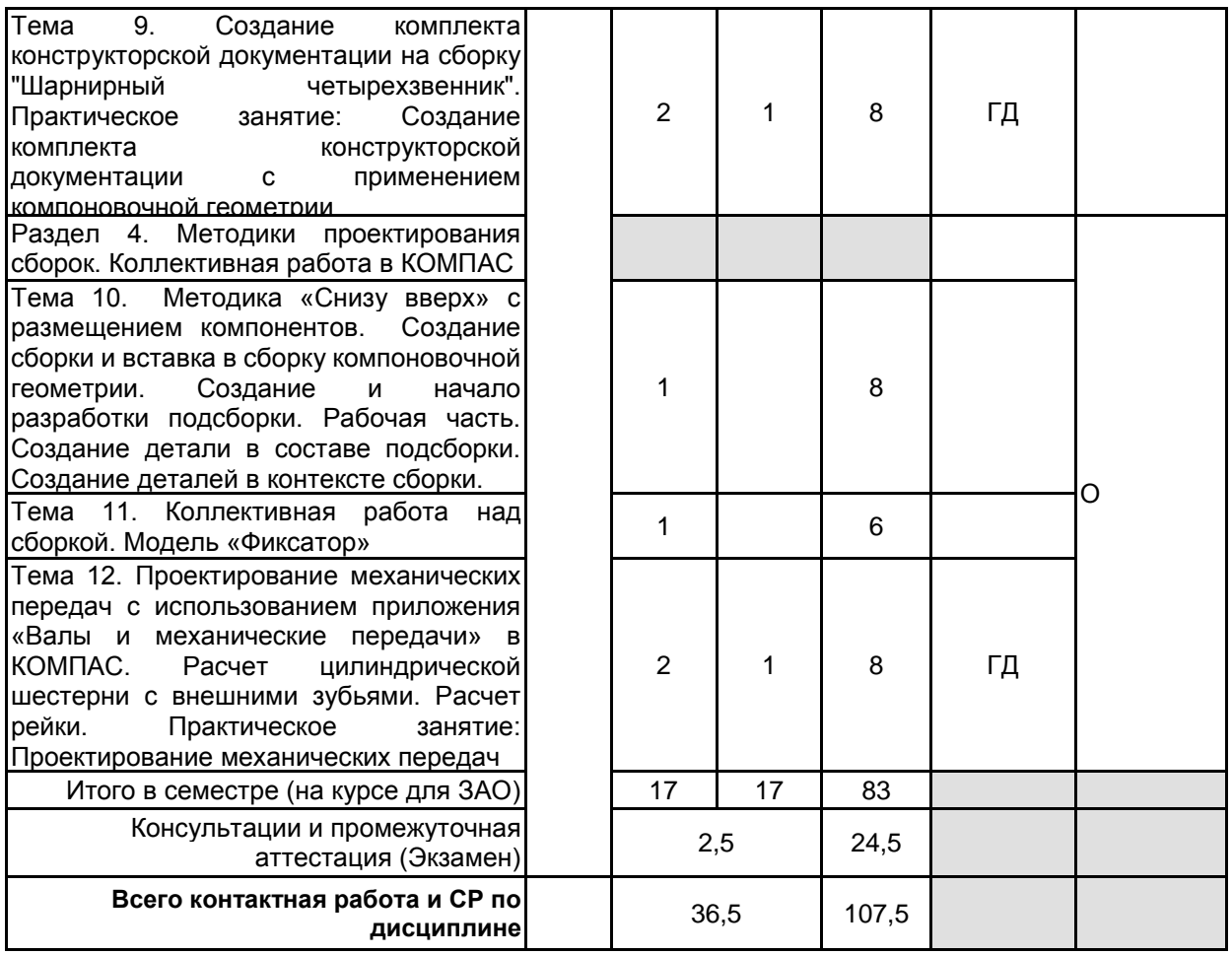

# **4 КУРСОВОЕ ПРОЕКТИРОВАНИЕ**

Курсовое проектирование учебным планом не предусмотрено

# **5. ФОНД ОЦЕНОЧНЫХ СРЕДСТВ ДЛЯ ПРОВЕДЕНИЯ ПРОМЕЖУТОЧНОЙ АТТЕСТАЦИИ**

#### **5.1 Описание показателей, критериев и системы оценивания результатов обучения 5.1.1 Показатели оценивания**

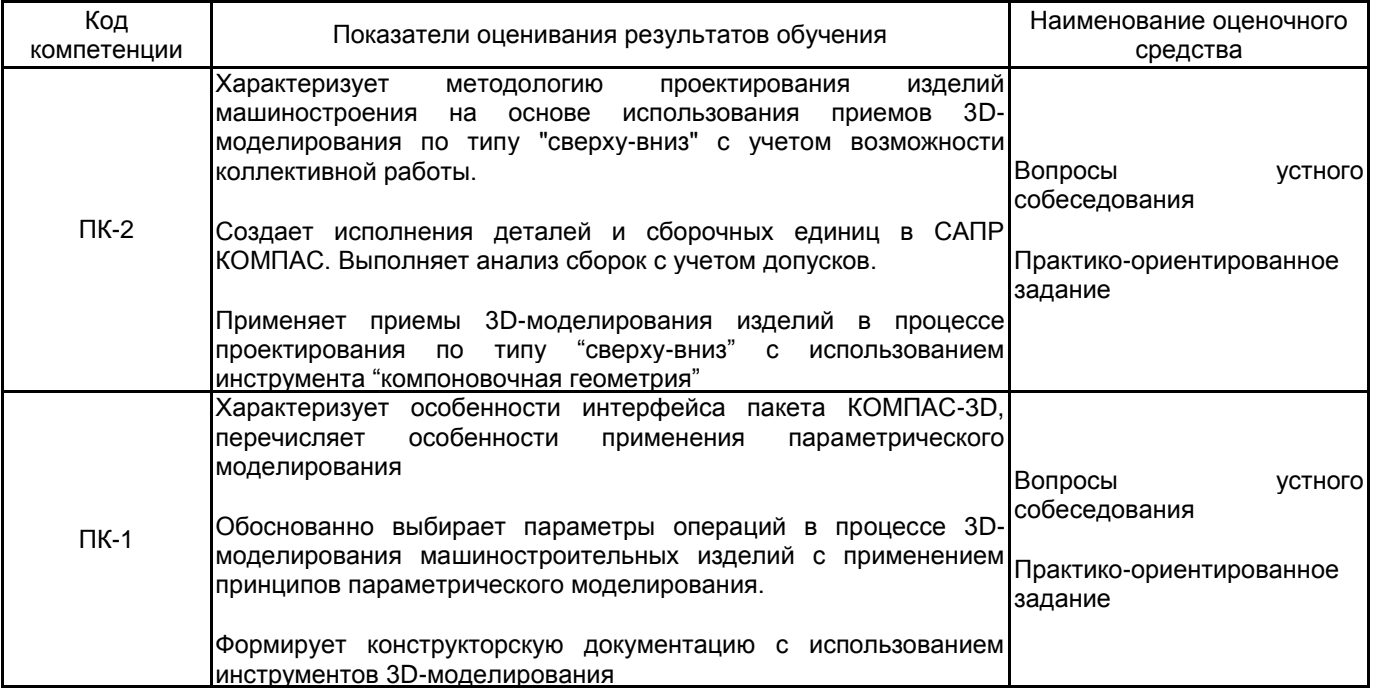

#### **5.1.2 Система и критерии оценивания**

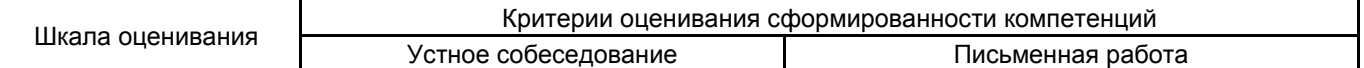

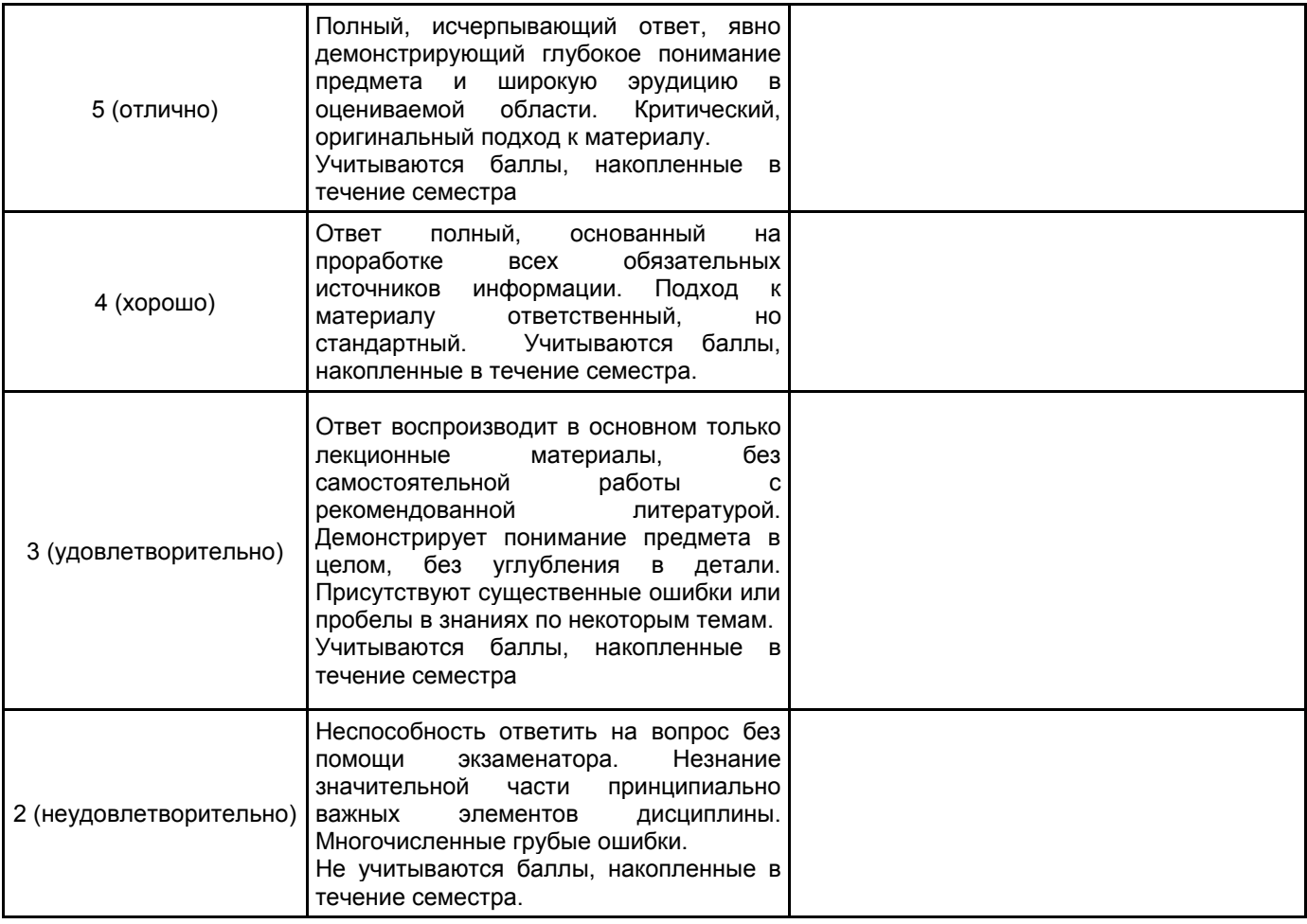

#### **5.2 Типовые контрольные задания или иные материалы, необходимые для оценки знаний, умений, навыков и (или) опыта деятельности 5.2.1 Перечень контрольных вопросов**

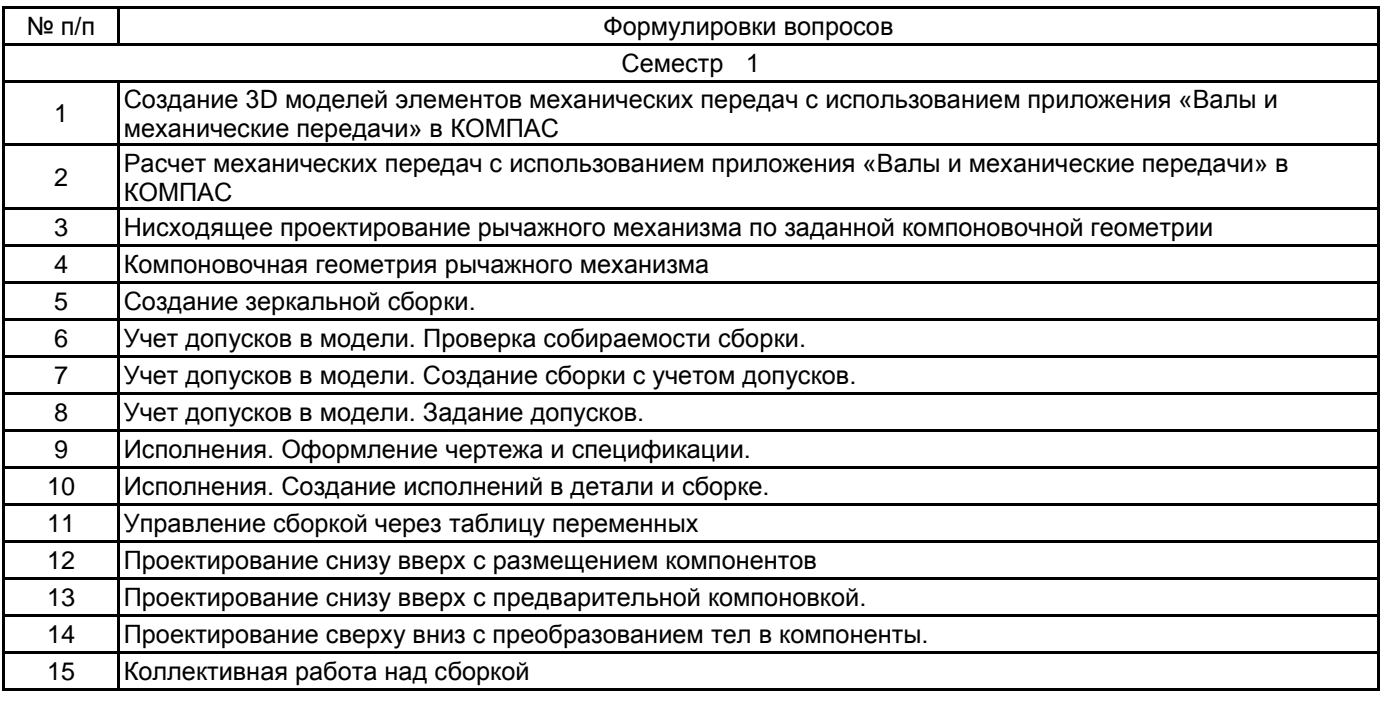

# **5.2.2 Типовые тестовые задания**

Не предусмотрено

# **5.2.3 Типовые практико-ориентированные задания (задачи, кейсы)**

Типовые практико-ориентированные задания (задачи, кейсы) находятся в Приложении к данной РПД

#### **5.3 Методические материалы, определяющие процедуры оценивания знаний, умений, владений (навыков и (или) практического опыта деятельности)**

#### **5.3.1 Условия допуска обучающегося к промежуточной аттестации и порядок ликвидации академической задолженности**

Проведение промежуточной аттестации регламентировано локальным нормативным актом СПбГУПТД «Положение о проведении текущего контроля успеваемости и промежуточной аттестации обучающихся»

## **5.3.2 Форма проведения промежуточной аттестации по дисциплине**

Устная **| X** | Письменная | | Компьютерное тестирование | | Иная

# **5.3.3 Особенности проведения промежуточной аттестации по дисциплине**

Экзамен проводится в компьютерном классе с установленным программным обеспечением САПР КОМПАС 3D и справочником «Материалы и Сортаменты». Возможно пользоваться словарями, справочниками, иными материалами. Время на подготовку теоретического вопроса 30 мин, на выполнение индивидуального задания 45 мин.

# **6. УЧЕБНО-МЕТОДИЧЕСКОЕ И ИНФОРМАЦИОННОЕ ОБЕСПЕЧЕНИЕ ДИСЦИПЛИНЫ**

# **6.1 Учебная литература**

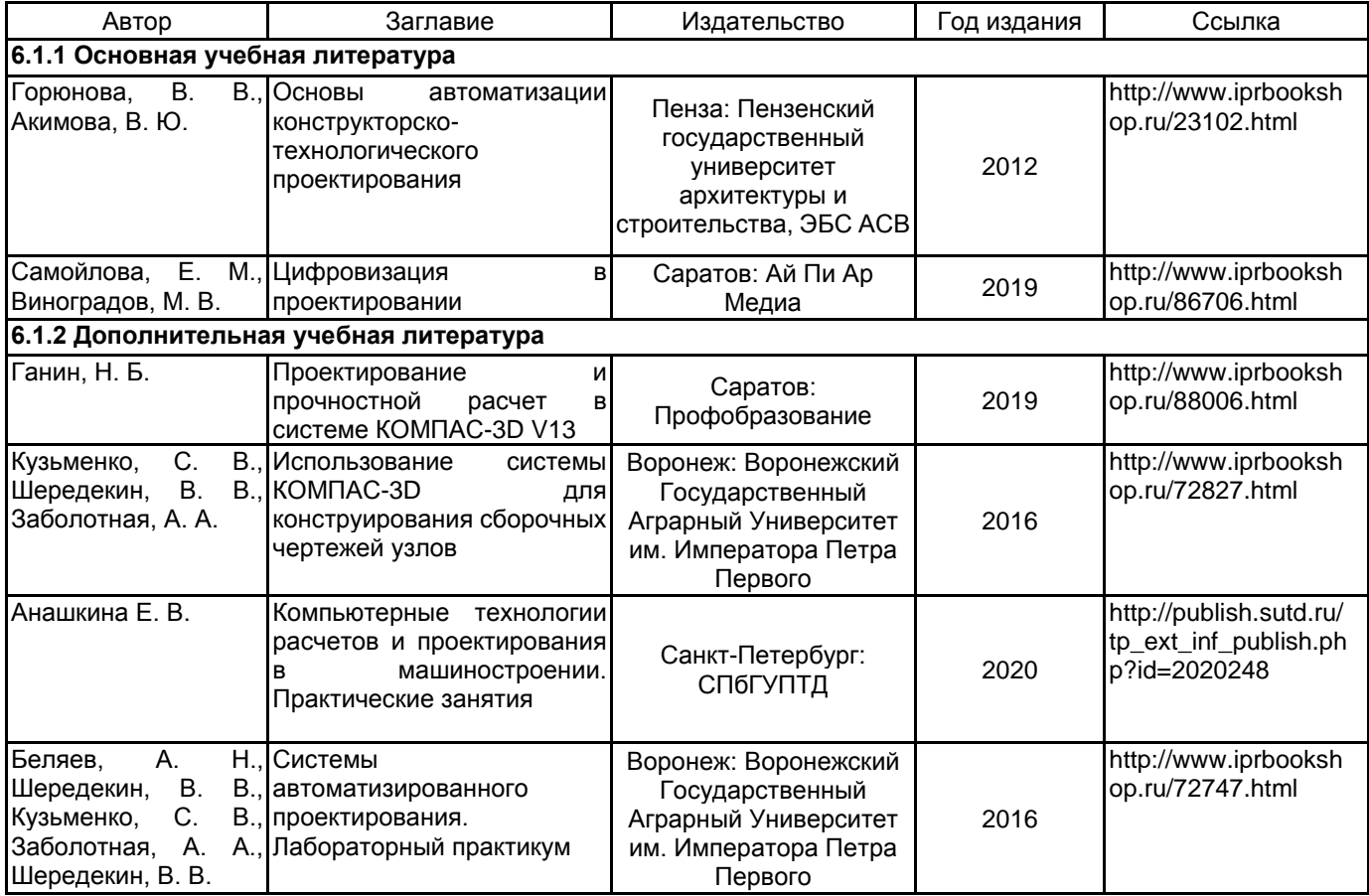

# **6.2 Перечень профессиональных баз данных и информационно-справочных систем**

Электронно-библиотечная система IPRbooks [Электронный ресурс]. URL: http://www.iprbookshop.ru/ информационный портал системы автоматизированного проектирования КОМПАС-3D [Электронный ресурс]. URL: https://ascon.ru/products/7/training/

# **6.3 Перечень лицензионного и свободно распространяемого программного обеспечения**

1С-Битрикс: Внутренний портал учебного заведения

Microsoft Office Standart Russian Open No Level Academic

Microsoft Windows Home Russian Open No Level Academic Legalization Get Genuine (GGK) + Microsoft Windows Professional (Pro – профессиональная) Russian Upgrade Open No Level Academic

Лицензия на право использования Учебного комплекта программного обеспечения Корпоративный справочник Материалы и Сортаменты

Лицензия на право использования Учебного комплекта программного обеспечения Пакет обновления КОМПАС-3D

# **6.4 Описание материально-технической базы, необходимой для осуществления образовательного процесса по дисциплине**

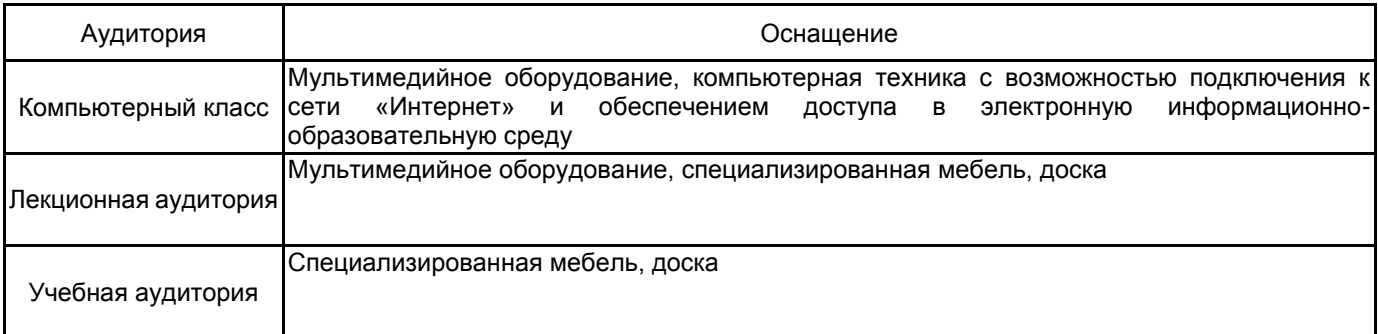

# **Приложение**

рабочей программы дисциплины Технологии 3D-моделирования машиностроительных изделий

*наименование дисциплины*

по направлению подготовки 15.04.02 Технологические машины и оборудование

наименование ОП (профиля): Компьютерный инжиниринг технологических машин

# **5.2.3 Типовые практико-ориентированные задания (задачи, кейсы)**

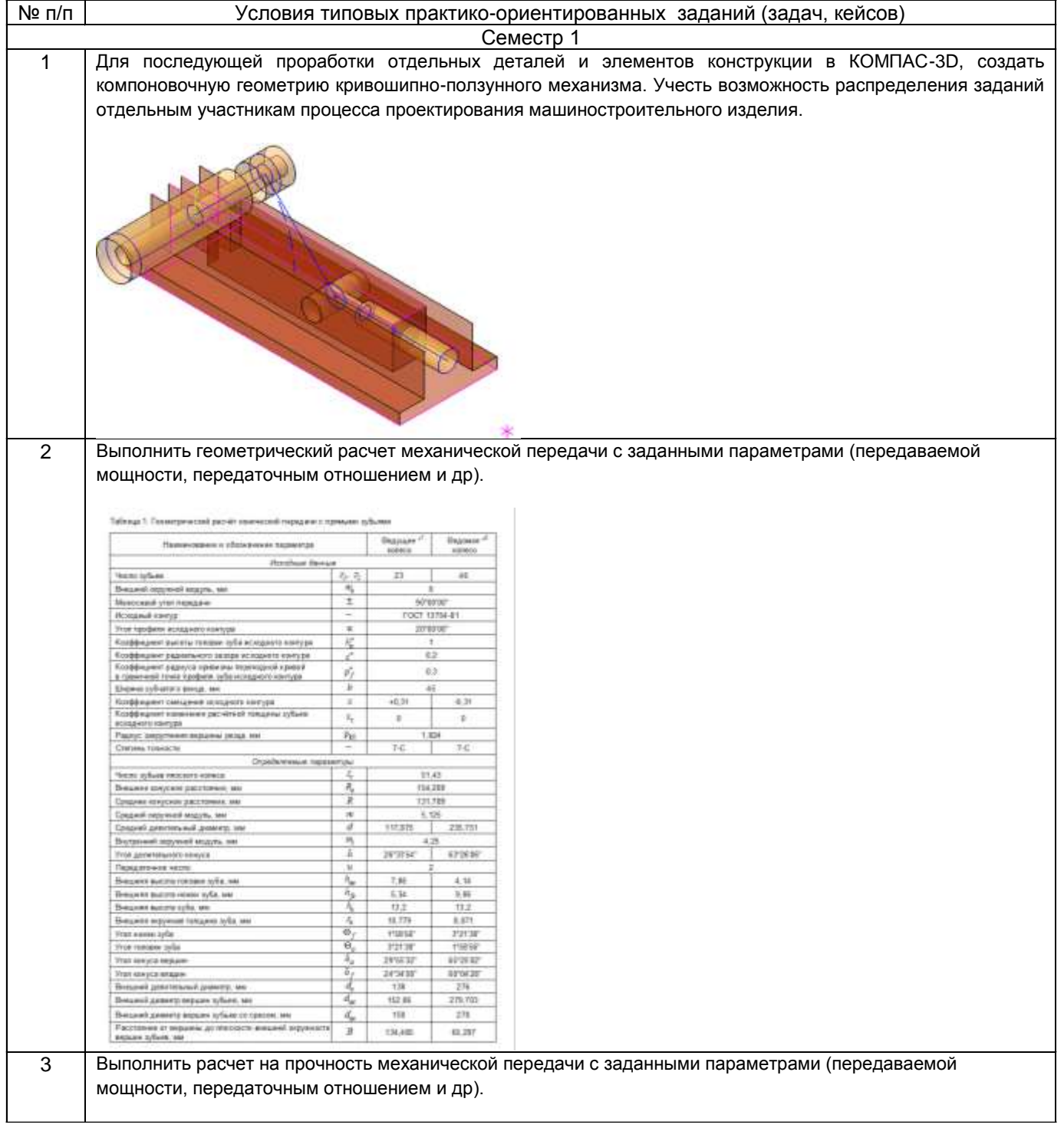